## $Proveeta$ Proyecto> Almohadón de Bebe con aplicaciones

**Realizado con bordados y aplicaciones.**

**Descripción del Proyecto: Almohadón de bebe Máquina de coser/ bordar NV 950D Máquina de corte ScanNCut** 

**Materiales: 25 cm tela pique lila Retazos de tela pique a cuadros 30 cm fliselina o entretela Retazos de manta polar Entretela de tela de pegar para aplicaciones.** 

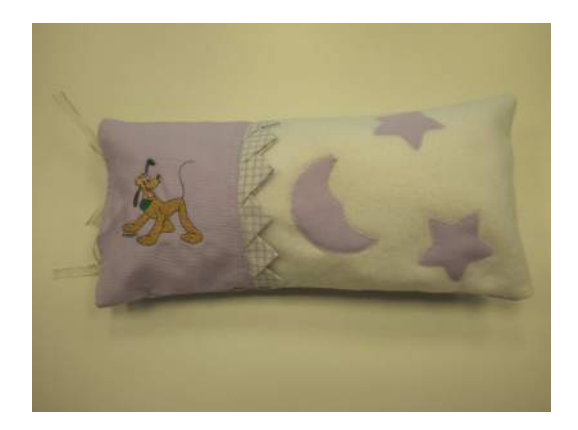

## **Instrucciones :**

1. Cortar en tela lila y fliselina o entretela un rectángulo de 21 X 26 cm y ubicar la fliselina por debajo de la tela. Ubicar en la máquina de coser/bordar NV 950D en bordado y colocar en el bastidor ambas telas. Elegir el personaje de Disney que trae la máquina y siguiendo el paso a paso, bordar el diseño.

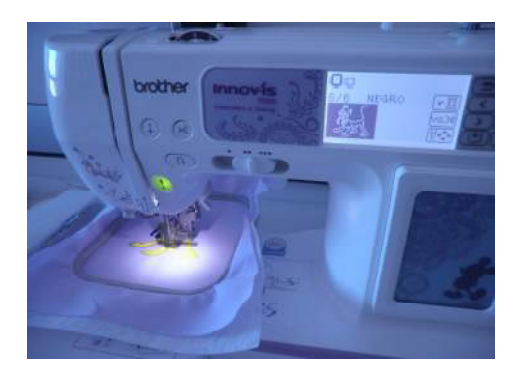

2. Retirar la fliselina o entretela y recortar el rectángulo con su diseño bordado a la medida de 20 x 15 cm. Cortar 6 rectángulos de 5 x 5 cm en tela a cuadros, doblar por la diagonal y volver a doblar, formando triángulos. Ubicar cada triángulo dentro del otro triángulo, formando una tira.

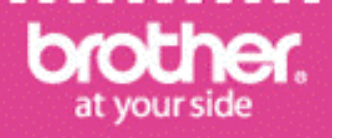

## $Proveeta$ Proyecto> Almohadón de Bebe con aplicaciones

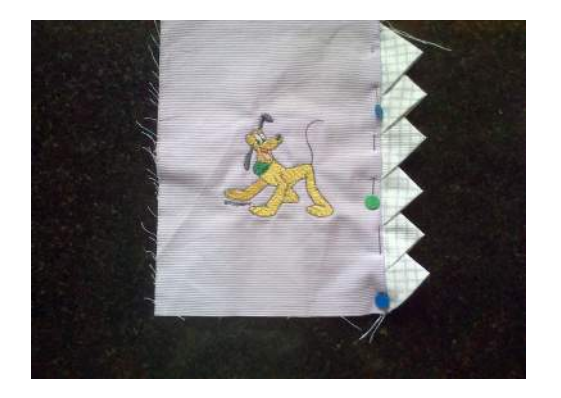

3. Cambiar la base de la máquina de coser/bordar NV 950D y pasar a costura. Coser la tira con pie de 1/4" y enfrentar con el derecho del diseño bordado. Coser a la tela y cortar un rectángulo en manta polar de 25 x 20 cm.

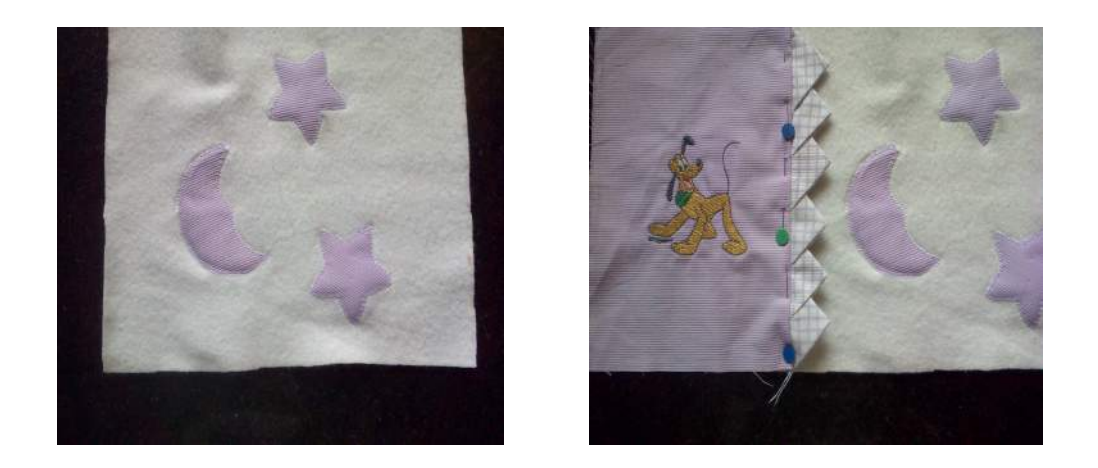

4. Realizar un dibujo de luna y estrellas, escanear este diseño en la máquina de corte ScanNCut y guardar en la memoria de la máquina. En la parte posterior de la tela lila aplicar entretela de tela con adhesivo o entretela doble contacto, y ubicar la tela sobre el matt violeta que trae la máquina. Escanear la superficie y el visor de la máquina nos mostrará los dibujos y la superficie donde realizará el corte. Colocar la cuchilla de corte violeta en la

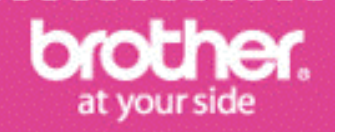

máquina, daremos la orden de corte y la máquina lo realizará.

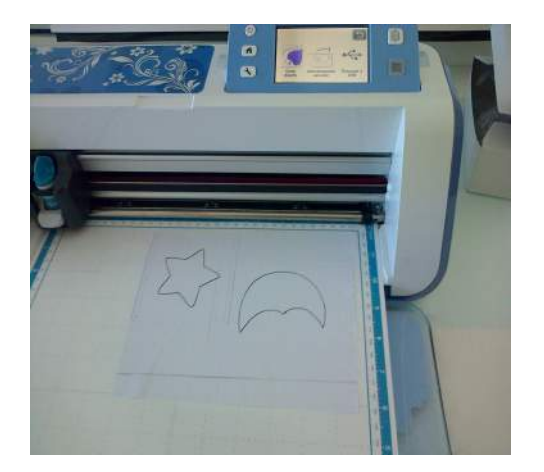

- 5. Cortar un rectángulo de 36 x 20 cm y ubicar las aplicaciones con puntada de aplicación usando el pie "N" alrededor de los bordes de las figuras. Luego enfrentando los derechos coser por el borde largo
- 6. Cortar una tira de tela lila de 4 cm. x el borde corto de ambos rectángulos. Realizar un doble doblez al borde, coser. Enfrentando los derechos de la tira y la almohada, intercalar cuatro cintas de gasa, coser con pie 1/4". Dar vuelta al frente y coser para fijar esa unión.

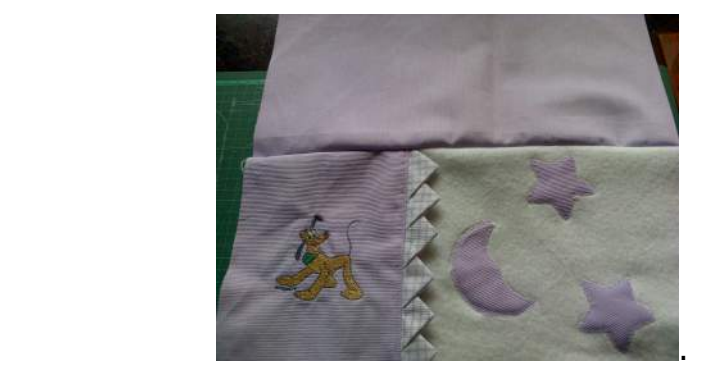

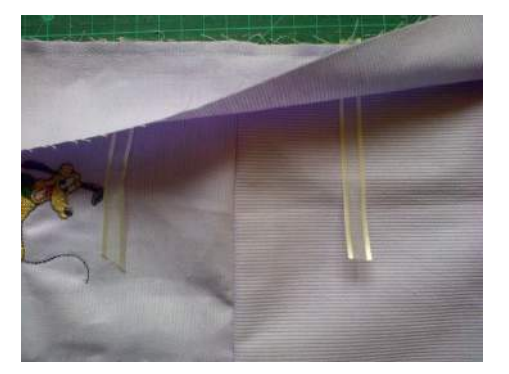

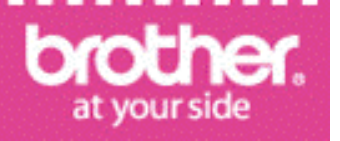

## $Proveeta$ Proyecto> Almohadón de Bebe con aplicaciones

7. Enfrentar los derechos del frente y parte posterior del almohadón, y coser con pie de 1/4" alrededor de la misma. Dar vuelta hacia el frente, planchar, y realizar un almohadón con relleno para colocar dentro de la almohada. Hacer lindos moños con las cintas cosidas. Utilizar junto a la manta de bebé.

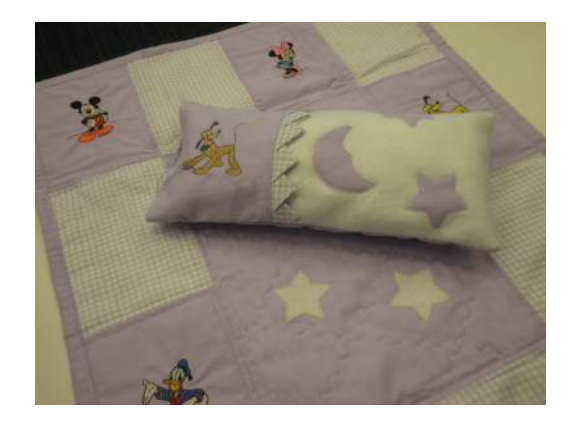

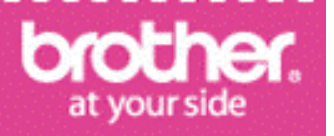